1.

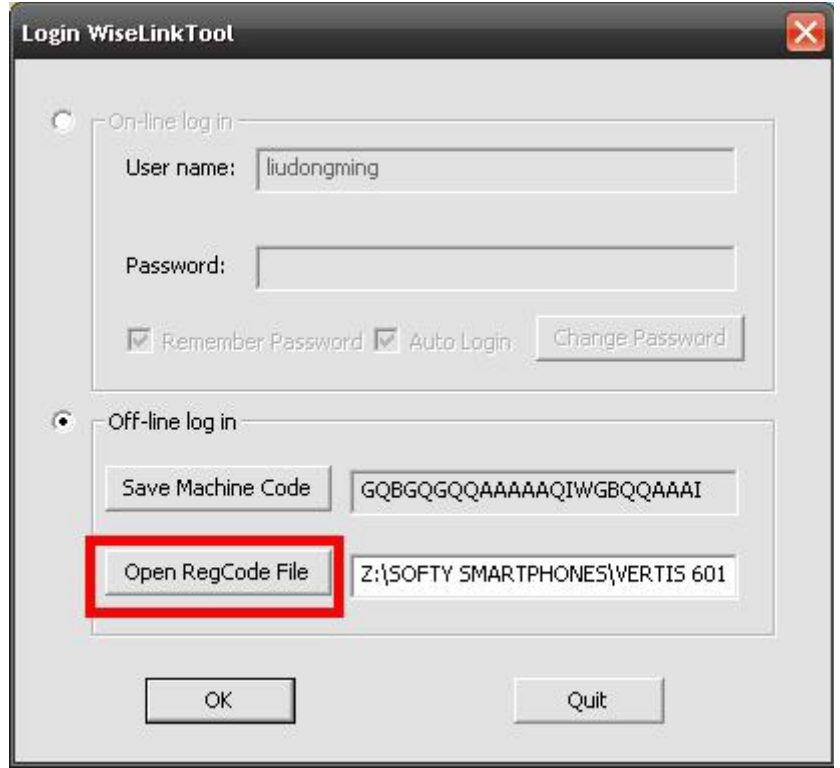

2.

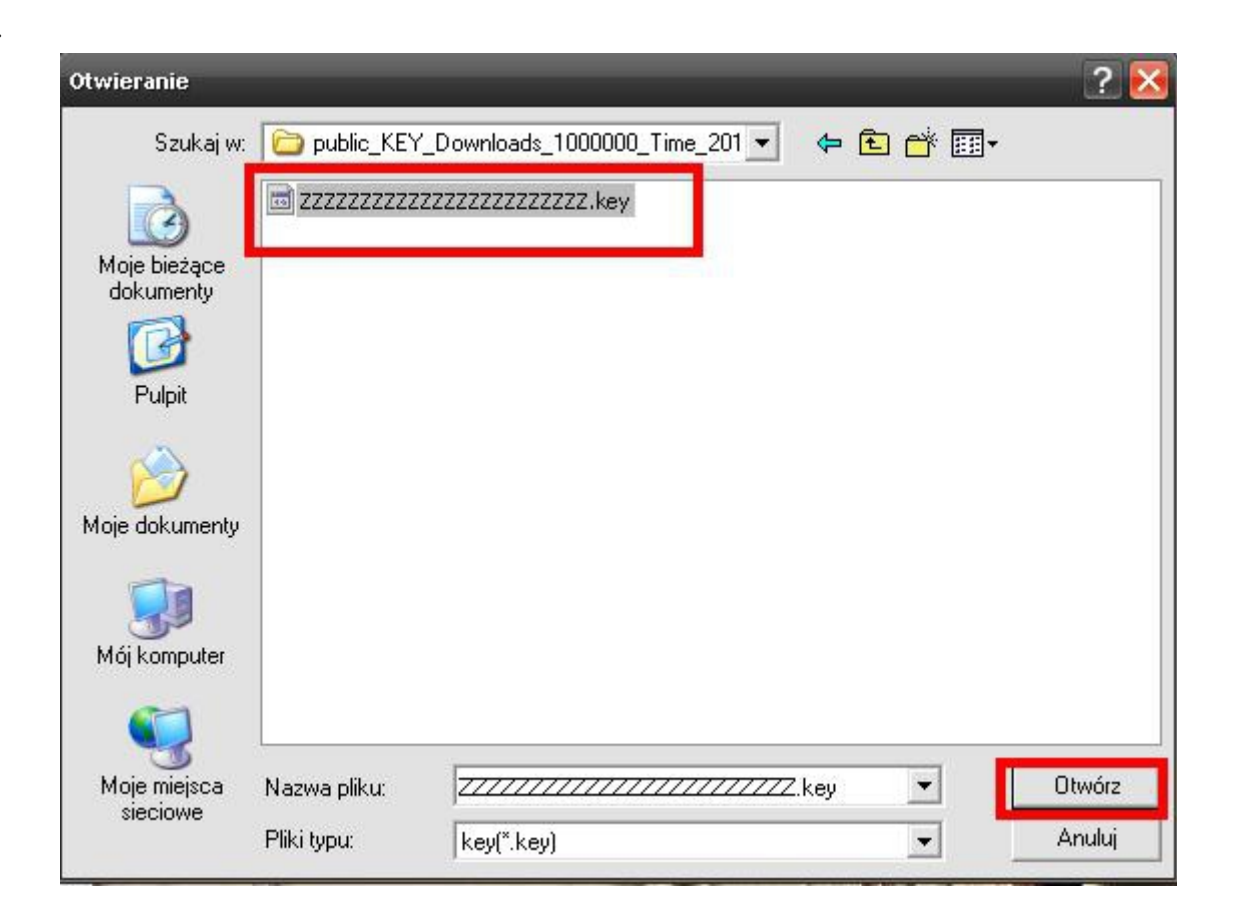

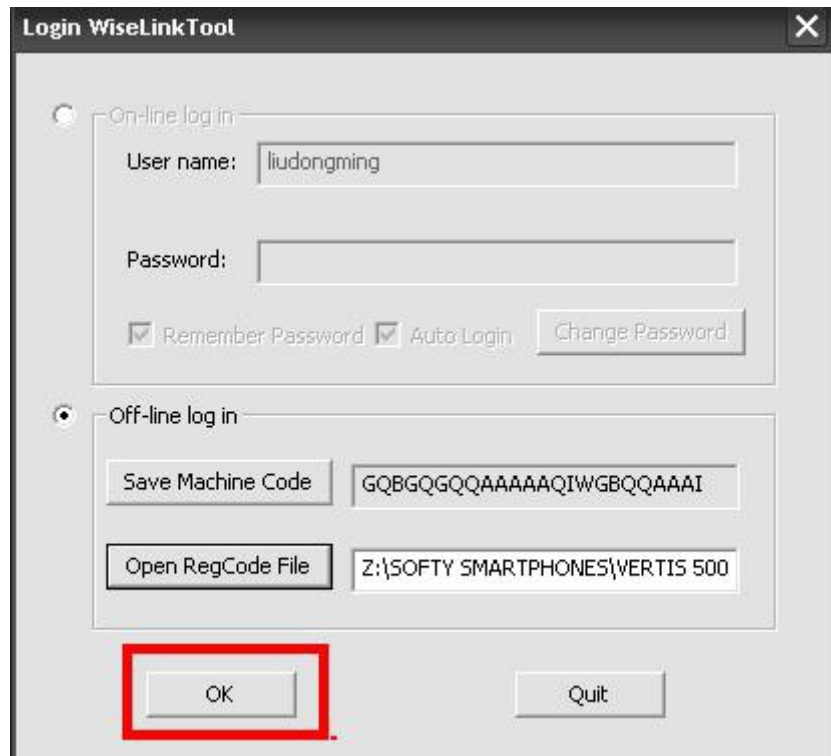

## 4.

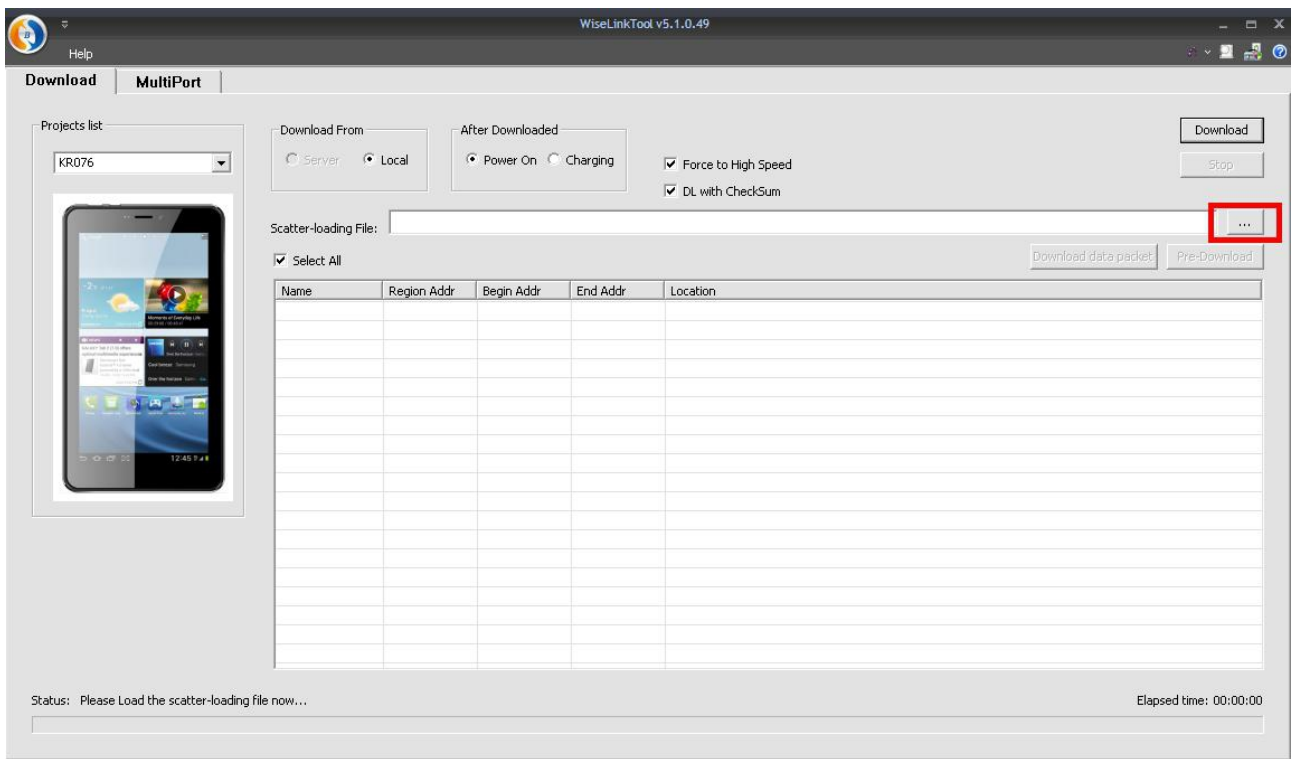

5.

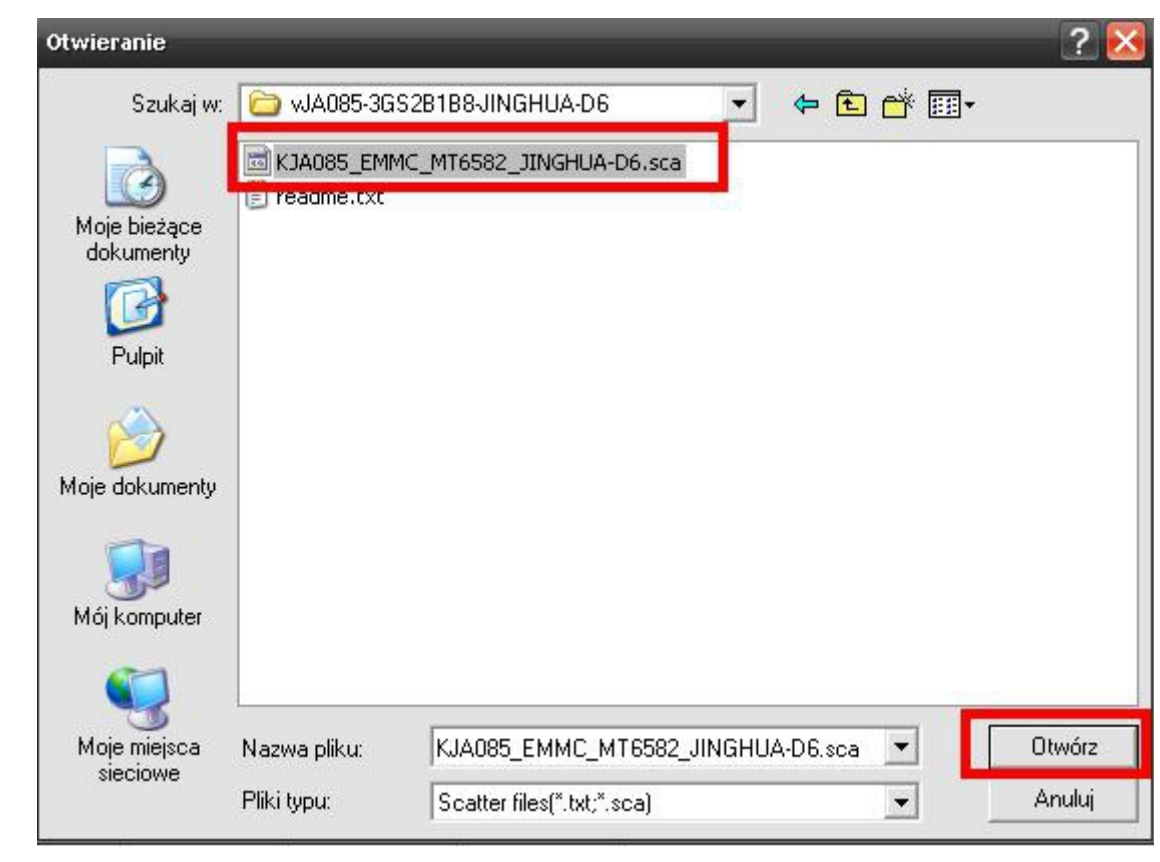

6.

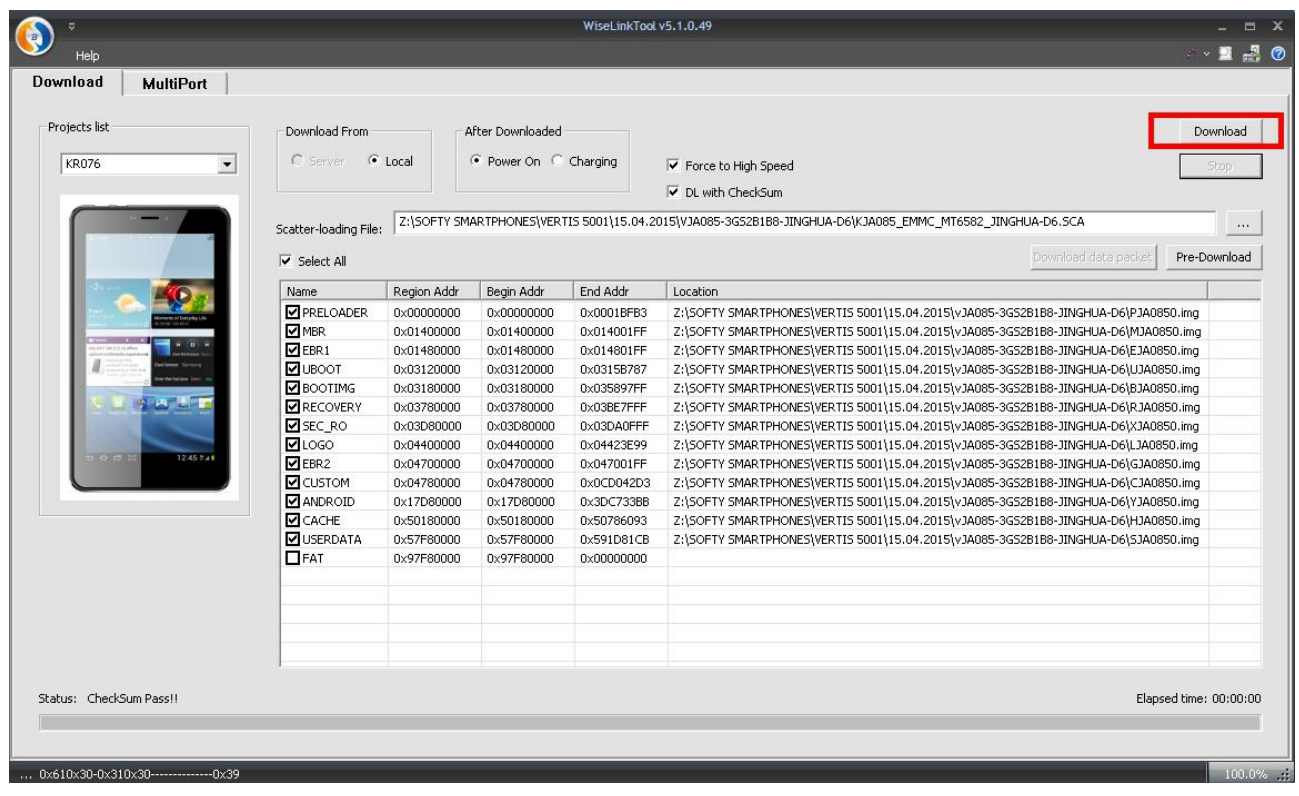

Podłącz do komputera wyłączone urządzenie trzymając "+"